## **Adobe Premiere Pro - How to Reconnect or Relink Offline Media**

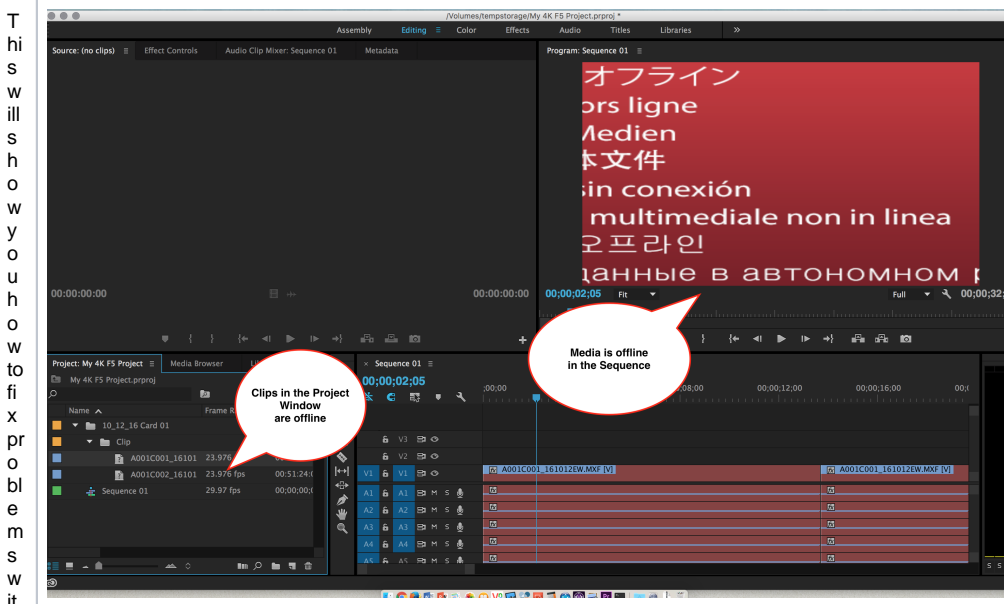

s h o w y o o w to fi x e m it h m e di a th at s h o w s a s of fli n e or

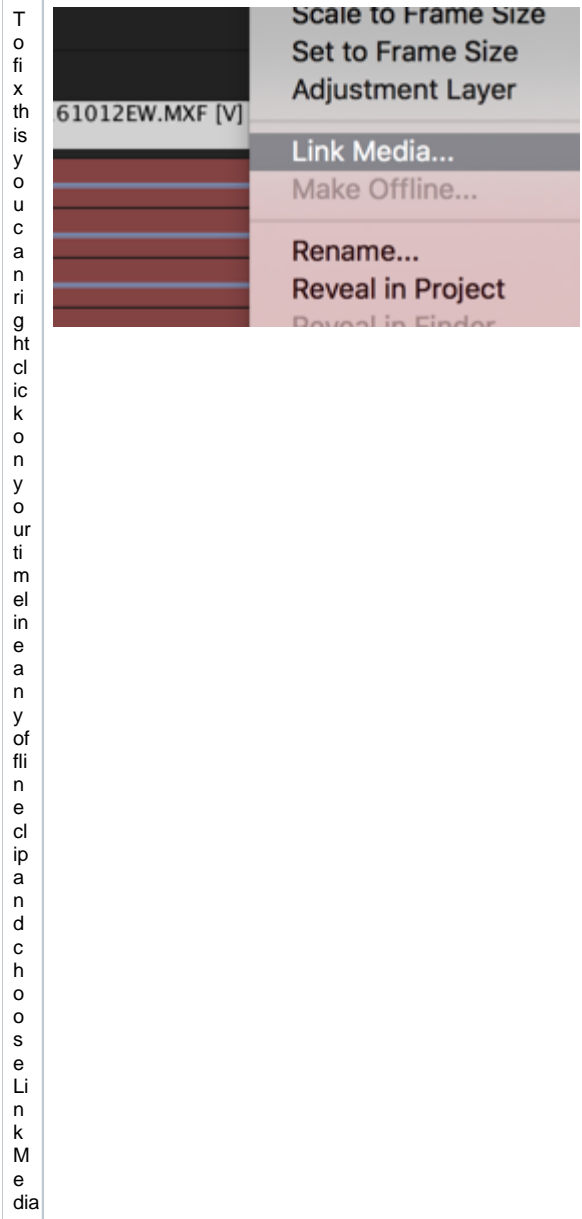

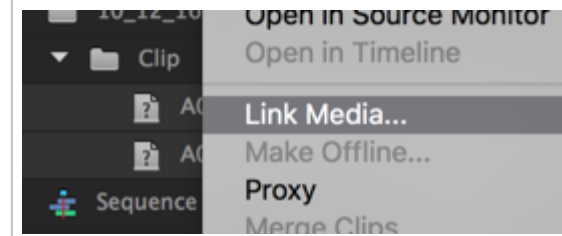

Oryou can select multiple of fline clips in the P ro je tt W in d o w a n d c h o o s e >  $\overline{\mathsf{Li}}$ n<br>k<br>M<br>e dia

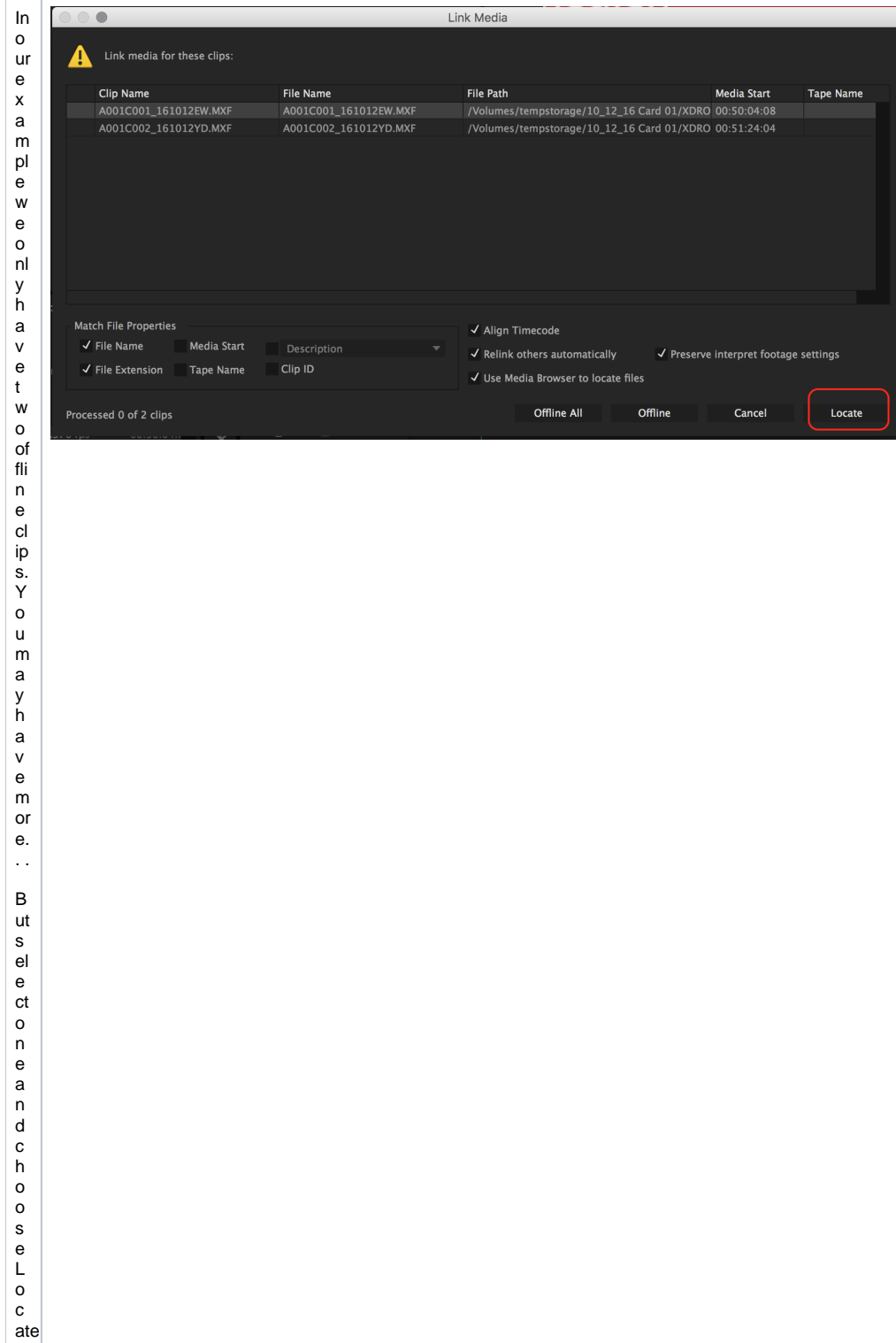

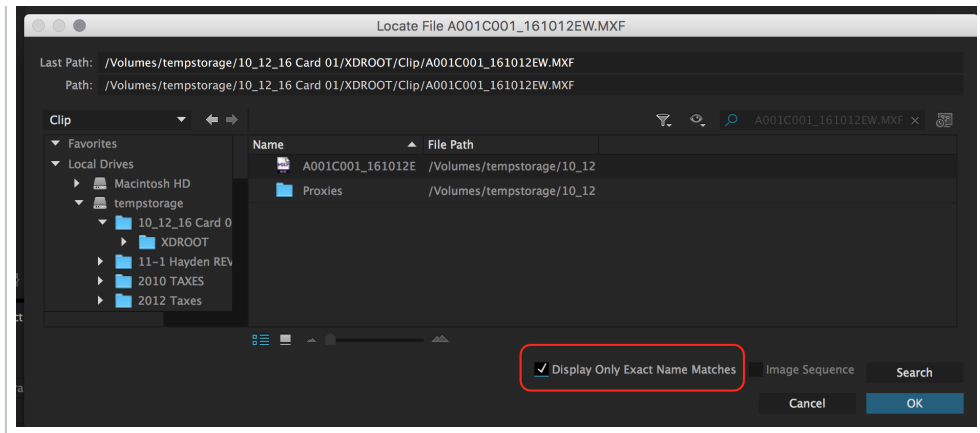

C li ckOKwhenyouhavenavg at ed to th e fil eands eed it.

N fo o n y w iii th e fir st of fi n e cl ip y o u w ere lo o ki n g fo r w iii re li n k b ut e v er y hi n g th at is in the same file pat h will relink.